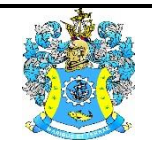

Федеральное агентство по рыболовству Федеральное государственное бюджетное образовательное учреждение высшего образования «Калининградский государственный технический университет» (ФГБОУ ВО «КГТУ»)

> УТВЕРЖДАЮ Начальник УРОПСП

**ДОКУМЕНТ ПОДПИСАН ЭЛЕКТРОННОЙ ПОДПИСЬЮ** ФГБОУ ВО «КГТУ» **СВЕДЕНИЯ О СЕРТИФИКАТЕ ЭП** Сертификат: **0174a99400e2af6fb74dca3b394e65efc4** Владелец: **Мельникова Виктория Александровна** Действителен: **с 12.04.2023 по 12.04.2024**

Фонд оценочных средств

(приложение к рабочей программе модуля)

# **«ИНФОРМАЦИОННЫЕ ТЕХНОЛОГИИ ПРОФЕССИОНАЛЬНОЙ ДЕЯТЕЛЬНОСТИ»**

основной профессиональной образовательной программы магистратуры по направлению подготовки

> **38.04.02 МЕНЕДЖМЕНТ** Профиль программы **«ФИНАНСОВЫЙ МЕНЕДЖМЕНТ»**

ИНСТИТУТ отраслевой экономики и управления РАЗРАБОТЧИК кафедра прикладной математики и информационных технологий

# **1 РЕЗУЛЬТАТЫ ОСВОЕНИЯ ДИСЦИПЛИНЫ**

Таблица 1 – Планируемые результаты обучения по дисциплине, соотнесенные с установленными индикаторами достижения компетенций

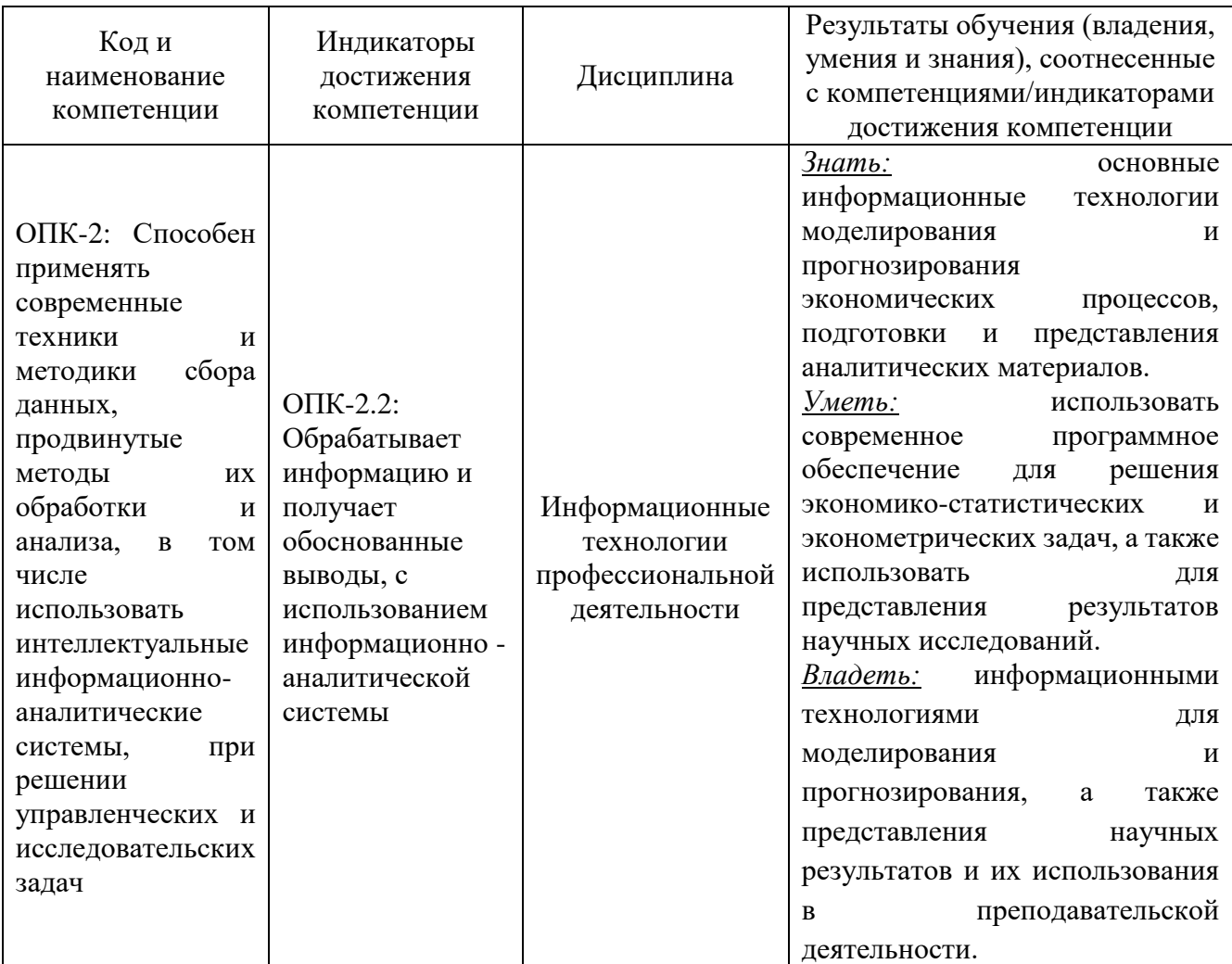

# **2 ПЕРЕЧЕНЬ ОЦЕНОЧНЫХ СРЕДСТВ ДЛЯ ПОЭТАПНОГО ФОРМИРОВАНИЯ РЕЗУЛЬТАТОВ ОСВОЕНИЯ ДИСЦИПЛИНЫ (ТЕКУЩИЙ КОНТРОЛЬ) И ПРОМЕЖУТОЧНОЙ АТТЕСТАЦИИ.**

2.1 Для оценки результатов освоения дисциплины используются**:**

- оценочные средства текущего контроля успеваемости;
- оценочные средства для промежуточной аттестации по дисциплине.
- 2.2 К оценочным средствам текущего контроля успеваемости относятся:
- задания по практическим занятиям;
- задания и контрольные вопросы по лабораторным работам;

- тестовые задания;

- задания по контрольной работе.

2.3 К оценочным средствам для промежуточной аттестации по дисциплине, проводимой в форме зачета, относятся:

- промежуточная аттестация в форме зачета проходит по результатам прохождения всех видов текущего контроля успеваемости.

#### **3 ОЦЕНОЧНЫЕ СРЕДСТВА ТЕКУЩЕГО КОНТРОЛЯ УСПЕВАЕМОСТИ**

3.1 Задания и контрольные вопросы по лабораторным работам представлены в Приложение № 1.

3.2 Критерии и шкала оценивания лабораторных работ:

- оценка «зачтено» выставляется обучающемуся, еслион демонстрирует способность к полной самостоятельности (допускаются консультации с преподавателем по сопутствующим вопросам) в выборе способа решения неизвестных или нестандартных заданий в рамках учебной дисциплины с использованием знаний, умений и навыков, полученных как в ходе освоения данной учебной дисциплины, так и смежных дисциплин;

- оценка «незачтено» выставляется, если выявляется неспособность обучаемого самостоятельно продемонстрировать наличие знаний при решении заданий, которые были представлены преподавателем вместе с образцом их решения, отсутствие самостоятельности в применении умения к использованию методов освоения учебной дисциплины и неспособность самостоятельно проявить навык повторения решения поставленной задачи по стандартному образцу, что свидетельствует об отсутствии сформированной компетенции.

3.3. Тестовые задания представлены в Приложении № 2. Тестовые задания предназначены для оценки в рамках текущего контроля успеваемости знаний, приобретенных студентами на лекционных занятиях и лабораторных работах. Ключи правильных ответов представлены в Приложении № 5**.**

Критерии оценивания тестовых заданий: «зачтено» - 65-100% верных ответов; «не зачтено» - 0-64% верных ответов. На выполнение тестового задания отводится 25 мин. Дается 3 попытки на прохождение тестовых заданий.

3.4 Темы и типовые задания по практическим занятиям приведены в Приложении №3. Задания для практических занятий по дисциплине оцениваются в ходе учебного процесса («зачтено» и «не зачтено»).

3.5 Для заочной формы обучения предусмотрена контрольная работа. Типовое задание для контрольной работы приведено в Приложении № 4. Критерии и шкала оценивания контрольной работы по заочной форме обучения. Контрольная работа оценивается «зачтено» и «не зачтено». Оценка «зачтено» выставляется обучающемуся в случае правильного выполнения всех предложенных заданий.

# **4 ОЦЕНОЧНЫЕ СРЕДСТВА ДЛЯ ПРОМЕЖУТОЧНОЙ АТТЕСТАЦИИ ПО ДИСЦИПЛИНЕ**

4.1 Промежуточная аттестации по дисциплине в форме зачета для очной формы обучения проходит по результатам выполнения всех видов текущего контроля успеваемости.

Промежуточная аттестации по дисциплине в форме зачета для заочной формы обучения проходит по результатам выполнения всех видов текущего контроля успеваемости и результатам выполнения контрольной работы.

.

#### **5 СВЕДЕНИЯ О ФОНДЕ ОЦЕНОЧНЫХ СРЕДСТВ И ЕГО СОГЛАСОВАНИИ**

Фонд оценочных средств по дисциплине «Информационные технологии профессиональной деятельности» представляет собой компонент основной профессиональной образовательной программы магистратуры по направлению подготовки 38.04.02 Менеджмент (профиль «Финансовый менеджмент»).

Фонд оценочных средств рассмотрен и одобрен на заседании кафедры прикладной математики и информационных технологий (протокол № 6 от 04.03.2022г.).

И.о.заведующего кафедрой Дулей А.И. Руденко

Фонд оценочных средств рассмотрен и одобрен на заседании кафедры менеджмента (протокол № 7 от 05.04.2022 г.)

Заведующая кафедрой

 $\bigotimes$  B. B. Дорофеева

# **ТЕМЫ, ЗАДАНИЯ И КОНТРОЛЬНЫЕ ВОПРОСЫ ДЛЯ ЛАБОРАТОРНЫХ РАБОТ ПО ДИСЦИПЛИНЕ**

Лабораторная работа №1. Применение средств анализа данных MS Excel для решения

практических задач

Задание:

- 1. Изучить средства анализа MS Excel
	- сводные таблицы;
	- 3D -карты;
	- лист прогнозов;
	- быстрый анализ;
- 2. Обработать данные социологического опроса сотрудников фирмы средствами MS Excel.
- 3. Сделать выводы по результатам обработки, составить отчет по выполнению лабораторной работы и ответить на контрольные вопросы.

Контрольные вопросы:

- 1. Для чего используются сводные таблицы Excel?
- 2. Какие форматы данных доступны в сводных таблицах MS Excel?
- 3. В чем различие между формулой и функцией в Excel?
- 4. Для решение каких задач можно применять 3D- карты?
- 5. Какие возможности есть у «листа прогнозов»?
- 6. В каких случаях для анализа данных следует использовать «быстрый анализ»?
- 7. Каков синтаксис «функции вертикального просмотра» (ВПР) и ее назначение?

Лабораторная работа №2. Оценка торгового портфеля коммерческой компании средствами АП Loginom Community.

Задание:

- 1. Изучить возможности:
- компонентов групп Импорт, Экспорт;
- компонентов группы Трансформация;
- компонентов группы Переменные;
- 2. Освоить настройку узлов групп:
- Импорт, Экспорт;
- группы Трансформация;
- группы Переменные.
- 3. Выполнить оценку торгового портфеля коммерческой компании средствами АП Loginom Community.
- 4. Составить отчет по выполнению лабораторной работы и ответить на контрольные вопросы.

Контрольные вопросы:

- 1. Из каких источников можно импортировать данные на АП Loginom Community?
- 2. Какие группы компонентов есть в Loginom Community? Компоненты каких групп задействованы в Вашем сценарии?
- 3. Для чего предназначен компонент «Группировка», «Кросс таблица»?
- 4. Что общего и чем отличается функционал компонентов «Слияние» и «Объединение»?
- 5. В каких случаях применяется компонент «Калькулятор» из группы «Трансформация», в каких - из группы «Переменные»?
- 6. Для чего в сценариях Loginom используются переменные? Какие типы переменных встречаются в Loginom?
- 7. В каких случаях необходимо переобучать узлы сценария Loginom? Как может осуществляться обучение/переобучение узлов. Приведите примеры таких узлов.

Лабораторная работа №3. Регрессионный анализ стоимости вторичного жилья с использованием АП Loginom Community.

Задание:

- 1. Изучить возможности компонентов группы Data Mining:
	- Линейная регрессия;
	- Логистическая регрессия;
	- Нейросеть (регрессия).
- 2. Освоить настройку узлов группы Data Mining:
	- Линейная регрессия;
	- Логистическая регрессия;
	- Нейросеть(регрессия).
- 3. Выполнить предлагаемые задания по регрессионному анализу стоимости вторичного жилья средствами АП Loginom Community;

4. Составить отчет по выполнению лабораторной работы и ответить на контрольные вопросы.

Контрольные вопросы:

- 1. Что представляет собой регрессионный анализ (РА)? Какие задачи решает РА?
- 2. Дайте определение термину «регрессионная модель»? В каком случае регрессионная модель считается обученной(настроенной)?
- 3. Что такое уравнение регрессии? Каков вид уравнения, используемого при многофакторном регрессионном анализе?
- 4. Какой вид имеет уравнение простой линейной регрессии? Какой смысл компонентов этого уравнения?
- 5. Как осуществляется оценка пригодности регрессионной модели?
- 6. Как осуществляется настройка узла Линейная регрессия в АП *Loginom*?
- 7. Какой из визуализаторов был использован в данной работе? Почему?
- 8. Как осуществляется настройка визуализатора в данной работе?

Лабораторная работа №4**.** Кластерный анализ на АП Loginom Community. Задание:

- 1. Изучить возможности компонентов группы:
	- Data Mining (Кластеризация, Нейросеть (Классификация));
	- Предобработка;
- 2. Освоить настройку узлов групп:
	- Data Mining (Кластеризация, Нейросеть (Классификация));
	- Предобработка;
- 3. Выполнить задание по группировке населенных пунктов, находящихся в зоне радиологического загрязнения по степени первоочередности проведения мероприятий радиационного или социально-экономического характера.
- 4. Составить отчет по выполнению лабораторной работы и ответить на контрольные вопросы.

Контрольные вопросы:

- 1. Что представляет собой кластерный анализ? Назначение кластерного анализа?
- 2. Задачи кластерного анализа.
- 3. Методы кластерного анализа.
- 4. Достоинства и недостатки кластерного анализа.

- 5. Какие требования предъявляются при настройке узла «Кластеризация»?
- 6. Какой из визуализаторов был использован в данной работе? Почему?
- 7. Как осуществляется предобработка данных в работе?

# **ТЕСТОВЫЕ ЗАДАНИЯ ПО ДИСЦИПЛИНЕ**

# **ВАРИАНТ 1**

Вопрос 1

В соответствии с действующим федеральным законом РФ информационная технология (ИТ) это:

- 1. процессы, методы поиска, сбора, хранения, обработки, предоставления, распространения информации и способы осуществления таких процессов и методов
- 2. совокупность методов, способов и средств сбора, регистрации, хранения, поиска, накопления, обработки, генерации, анализа, передачи и распространения данных информации и знаний на основе применения средств вычислительной техники, программных средств и телекоммуникаций
- 3. интегрированный процесс, использующий совокупность средств и методов сбора, обработки и передачи данных для получения информации нового качества о состоянии объекта, процесса или явления
- 4. интегрированный процесс генерации, анализа, передачи и распространения данных информации и знаний на основе применения средств вычислительной техники, программных средств и телекоммуникаций

Вопрос 2

Разнообразие информационных технологий определяется:

- 1. способами обработки информации
- 2. типом обрабатываемой информации
- 3. операционной системой
- 4. сферой применения

### Вопрос 3

Ограничение доступа к электронным таблицам **НЕ** может выполняться на уровне:

- 1. рабочих книг
- 2. формул
- 3. рабочих листов
- 4. отдельных ячеек

### Вопрос 4

Сценарий АП Loginom хранится в файле с расширением …

1. \*.lgp

- 2.  $*$ .txt
- 3. \*.accdb
- 4.  $*$ .docx

#### Вопрос 5

По формату гиперссылки можно разделить на:

- 1. внешние и внутренние
- 2. текстовые и графические
- 3. якорные и ключевые
- 4. анкорные и безанкорные

#### Вопрос 6

Закон Брэдфорда описывает математическую закономерность:

- 1. рассеяния информации
- 2. концентрации информации
- 3. конгруэнтности информации
- 4. неопределенности информации

#### Вопрос 7

Информационная технология, предоставляющая пользователю неограниченную возможность взаимодействия с хранящимися в системе информационными ресурсами в реальном масштабе времени, называется:

- 1. конкретной
- 2. диалоговой
- 3. глобальной
- 4. реальной

#### Вопрос 8

Машинное обучение, основанное на взаимодействии обучаемой системы со средой, является обучением:

- 1. с подкреплением
- 2. с учителем
- 3. без учителя
- 4. глубинным

#### Вопрос 9

Автоматическое разбиение элементов некоторого множества на группы по принципу схожести – это:

- 1. кластеризация
- 2. классификация
- 3. аппроксимация
- 4. интерполяция

### Вопрос 10

Процесс обучения нейронной сети предполагает запуск сети на обучающем множестве и:

- 1. ее настройку экспертом
- 2. отбрасывание незадействованных нейронов
- 3. подстройку весовых значений
- 4. добавление или удаление соединений между нейронам

# **ВАРИАНТ 2**

Вопрос 1

Совокупность моделей, методов и средств, формализующих и позволяющих использовать информационные ресурсы общества — это информационная технология:

- 1. глобальная
- 2. базовая
- 3. производственная
- 4. социальная

# Вопрос 2

Плохо структурируемая задача — это такая задача, в которой …:

- 1. известны все элементы и связи между ними
- 2. известны все элементы, но связи между ними не устанавливаются
- 3. невозможно выделить элементы и установить между ними связь
- 4. невозможно выделить элементы, но связь между ними установить можно

### Вопрос 3

Из перечисленных функций MS Excel к категории Статистические относятся …

- 1. МИН(), МАКС(), СРЗНАЧ()
- 2. МИН(), МАКС(), СУММ()
- 3. СУММ(), МАКС(), ЕСЛИ()
- 4. МАКС(), МИН(), ЕСЛИ()

# Вопрос 4

В АП Loginom для переменной недопустимым сочетанием Типа данных и Вида данных соответственно является …

- 1. вещественный и дискретный
- 2. строковый и дискретный
- 3. логический и непрерывный
- 4. дата/время и непрерывный

#### Вопрос 5

Базовым стеком протоколов в сети Internet является:

- 1. HTTP
- 2. HTML
- 3. TCP
- 4. TCP/IP

#### Вопрос 6

Экономическим законом развития информационных технологий и ИС является закон:

- 1. Г. Мора
- 2. Р. Меткалфа
- 3. Г. Мура
- 4. Ш.Кулона

#### Вопрос 7

При решении сложных задач анализа и синтеза наиболее эффективным является

подход.

- 1. системный
- 2. классический
- 3. дедуктивный
- 4. интуитивный

#### Вопрос 8

Наиболее редко на практике применяются методы машинного обучения, основанные на алгоритмах обучения:

- 1. без учителя
- 2. с учителем
- 3. с подкреплением
- 4. без подкрепления

#### Вопрос 9

Задача машинного обучения, направленная на предсказание значения той или иной непрерывной числовой величины для входных данных, называется:

- 1. кластеризация
- 2. классификация
- 3. переобучение
- 4. регрессия

#### Вопрос 10

Паралич нейронной сети может наступить, когда:

- 1. весовые значения становятся очень большими
- 2. размер шага становится очень маленький
- 3. размер шага становится очень большой
- 4. весовые значения становятся очень маленькими

### **ВАРИАНТ 3**

Вопрос 1

Роль информационных технологий в обществе обусловлена тем, что …

- 1. общество находится на стадии глобализации
- 2. информационные технологии способствуют развитию научно-технического прогресса
- 3. бытие зависит от научно-технического прогресса
- 4. общество находится на стадии информатизации

#### Вопрос 2

Умение целенаправленно работать с информацией и использовать для ее получения, обработки и передачи компьютерную информационную технологию, современные технические средства и методы– это …

- 1. информационная культура
- 2. информационная осведомленность
- 3. информационная компетентность
- 4. компьютерная грамотность

#### Вопрос 3

В приложении MS Excel формат ячейки определяет способ:

- 1. хранения данных в ячейке
- 2. отображения данных в ячейке
- 3. выполнения операций над числами в ячейках
- 4. округления чисел в ячейках

# Вопрос 4

В АП Loginom переменная, подаваемая на входной порт узла Линейная регрессия, имеет Тип

данных и Вид данных соответственно:

- 1. вещественный и непрерывный
- 2. строковый и непрерывный
- 3. логический и дискретный
- 4. вещественный и дискретный

# Вопрос 5

В сети Internet **НЕ** существует служба:

- 1. электронный журнал
- 2. электронная почта
- 3. ICQ
- 4. IRC

# Вопрос 6

В разработке ПО нельзя просто разделить работу на равные части и раздать программистам – это определяется законом:

- 1. Ф.Брукса
- 2. К.Иглсона
- 3. Д.Любарского
- 4. С.Паркинсона

# Вопрос 7

Обработка данных, выполняемая на независимых, но связанных между собой компьютерах,

называется:

- 1. распределенной
- 2. параллельной
- 3. синхронной
- 4. сетевой

# Вопрос 8

Для реализации метода обучения с учителем **НЕ** нужна выборка:

- 1. обучающая
- 2. тестовая
- 3. оценочная
- 4. проверочная

### Вопрос 9

В информационных технологиях «Business Intelligence» - это:

- 1. комплексный набор методов для создания бизнес планов
- 2. методы и инструменты для перевода необработанной информации в

осмысленную, удобную для восприятия форму

- 3. файлы, содержащие информацию о бизнес-плане
- 4. технологии, направленные на развитие бизнеса

### Вопрос 10

При работе с изображением нейросети не могут …

- 1. сделать пластическую коррекцию лица
- 2. стилизовать фотографию под работу импрессиониста
- 3. догадаться, какой объект нарисован
- 4. омолодить или состарить фотографию

# **ТЕМЫ И ТИПОВЫЕ ЗАДАНИЯ ПО ПРАКТИЧЕСКИМ ЗАНЯТИЯМ**

**Тема: «**Парная регрессия и корреляция»

### **Задание:**

1. Постройте поле корреляции и сформулируйте гипотезу о форме связи.

2. Рассчитайте параметры уравнений линейной, степенной, экспоненциальной, полулогарифмической, обратной, гиперболической парной регрессий.

3. Оцените тесноту связи с помощью показателей корреляции и детерминации.

4. Дайте с помощью среднего (общего) коэффициента эластичности сравнительную оценку силы связи фактора с результатом.

5. Оцените с помощью средней ошибки аппроксимации качество уравнений.

6. Оцените с помощью F-критерия Фишера статистическую надежность результатов регрессионного моделирования.

7. По значениям характеристик, рассчитанных в пп. 3, 5 и 6, выберите лучшее уравнение регрессии и дайте его обоснование.

8. Рассчитайте прогнозное значение результата, если прогнозное значение фактора увеличится на d % от его среднего уровня. Определите доверительный интервал прогноза для уровня значимости  $\alpha = 0.05$ .

9. Оцените полученные результаты.

# **ТИПОВОЕ ЗАДАНИЕ НА КОНТРОЛЬНУЮ РАБОТУ ДЛЯ ЗАОЧНОЙ ФОРМЫ ОБУЧЕНИЯ**

#### **Задание 1. Оценка товарного портфеля**

Требуется выполнить оценку товарного портфеля коммерческой компании. В качестве входных данных для анализа представлены два набора: **Ассортимент Toвapa.xlsx** и **Продажи по чекам. xlsx.**

**Ассортимент Toвapa.xlsx** - утвержденный к закупке и продаже список товаров, разделенный по товарным группам и подгруппам. Набор данных содержит поля: *Артикул; Наименование товара; Товарная группа; Подгруппа*.

(В книге Excel с именем **Ассортимент Toвapa.xlsx** каждый лист соответствует одному из вариантов)

**Продажи по чекам. xlsx -** исторические данные по продажам. Набор данных содержит поля*: Дата; Чек; Артикул; Количество и Цена продажи*.

Разработать сценарий, на основании расчетов которого можно будет принять решение о выводе товара из ассортимента предприятия. Для принятия решения необходима следующая информация по каждой товарной позиции:

- Дата первой продажи и дата последней продажи;
- Доля в объеме продаж подгруппы товара, рассчитанная по выручке, полученной с продаж.
- Число чеков по артикулу количество чеков, в которых встречался данный артикул.

Полученное значение должно быть указано в интервалах: до 10; от 10 до 50; от 50 до 100; от 100 до 200; от 200 до 300; свыше 300.

#### **Задание 2. Массовый расчет агрегатов**

Дан набор данных **Биллинг. xlsx,** в нем представлены предварительно агрегированные месячные данные о потреблении телекоммуникационных услуг (за три месяца). После полей Клиент Код и Месяц следуют 30 различных поведенческих показателей: количество отправленных sms, длительность вызовов, объем GPRS-трафика и т.п.

В процессе построения аналитической отчетности, а также моделей описательной и предсказательной аналитики требуется иметь агрегированное представление о портрете клиента на определенный момент времени. Функции агрегации могут быть разными: от простых (сумма, среднее...) до сложных. Чаще всего используется агрегат Среднее - средняя продолжительность разговоров абонента, среднее число позиций в чеке, среднее число дней между просрочками.

Требуется для каждого клиента(Вашего набора данных) по 5(см. таблицу ниже) поведенческим показателям рассчитать:

Минимум;

Максимум;

Среднее;

Сумма.

Сформировать (в зависимости от полученных результатов) рекомендации по каждому клиенту, позволяющие улучшить качество его обслуживания.

#### **Задание 3. Кластеризация**

Решить задачу «Кластеризации» на примере приведенных данных: сгруппировать населенные пункты, находящиеся в зоне радиологического загрязнения по степени первоочередности проведения мероприятий радиационного или социального характера. Учтены следующие факторы:

- демографический (численность населения, возрастная структура населения i-го населенного пункта);
- экономический (среднедушевой доход i-го населенного пункта);

 радиационный (средние значения суммарной годовой эффективной индивидуальной радиационной дозы).

Сформировать предложения по проведению мер соответствующего (для каждого кластера) характера.